#### Программирование алгоритмов

# **Шифры перестановки**

#### **■ Шифр перестановки** использует изменение порядка следования символов. **• Криптограмма и исходный текст состоят из** одних и тех же букв.

## Шифр простой вертикальный перестановки

- **Открытый текст пишется по горизонтали** фиксированной ширины, а шифртекст считывается по вертикали.
- **Для расшифрования такого текста** достаточно написать шифртекст по вертикали той же самой ширины, и затем прочитать открытый текст по горизонтали.

## Шифр простой вертикальной перестановки

- Фраза «байты сохраняются в виде файлов» размещается следующим образом
- байтысохр
- **аняютсявв**
- идефайлов
- После считывания по вертикали получаем криптограмму: «*баи анд йяе тюф ыта ссй оял* хво рвв» (если в последнем блоке не хватает символов, добавляется буква х).

#### Программный код для алгоритма простой вертикальной перестановки

```
program prost_vert_perest;
var n,i,r,j,k: integer; s,s1,s2: string; a:array[1..5,1..5] of char;
begin
writeln ('vvedite shirinu bloka'); readln(n);
writeln('vvedite stroku'); readln(s);
writeln('vvedite regim: 1-shifrovanie, 2-rasshifrovanie');
readln(r); s1:=";
if r=1 then begin i:=1;
    while i < = length(s) do
       if s[i] = ' ' then delete(s,i,1) else i:=i+1;
    if length(s) mod n \le 0 then for i: = 1 to n-length(s) mod n do s: = s + 'x'; {A 06 a B in B
    текст символы 'х', чтобы длина строки стала кратной ширине}
    i:=0;for k:=1 to length(s) div n do
      for j:=1 to n do begin i:=i+1; a[k,j]:=s[i]; end;
   for i:=1 to length(s) div n do
      for k:=1 to n do s1:=s1+a[k,i];
           end
     else begin i := 0;
         for i:=1 to length(s) div n do
            for k:=1 to n do begin i:=i+1; a[k,j]:=s[i]; end;
         for k:=1 to n do
           for i:=1 to length(s) div n do s1:=s1+a[k,i];
            end;
 writeln (s1);
end.
```
## Шифр двойной перестановки

- В таблицу записывается текст сообщения, а потом поочередно переставляются столбцы, затем строки.
- **При расшифровке порядок** перестановок обратный.

#### Шифрфтвдвый мерестановыхи

- Исходный текст «*байты сохраняются*».
- Ключом к шифру служат номера столбцов 2413 и номера строк 4123 исходной таблицы.
- Шифртекст «*оыхснряасюятйбта*».

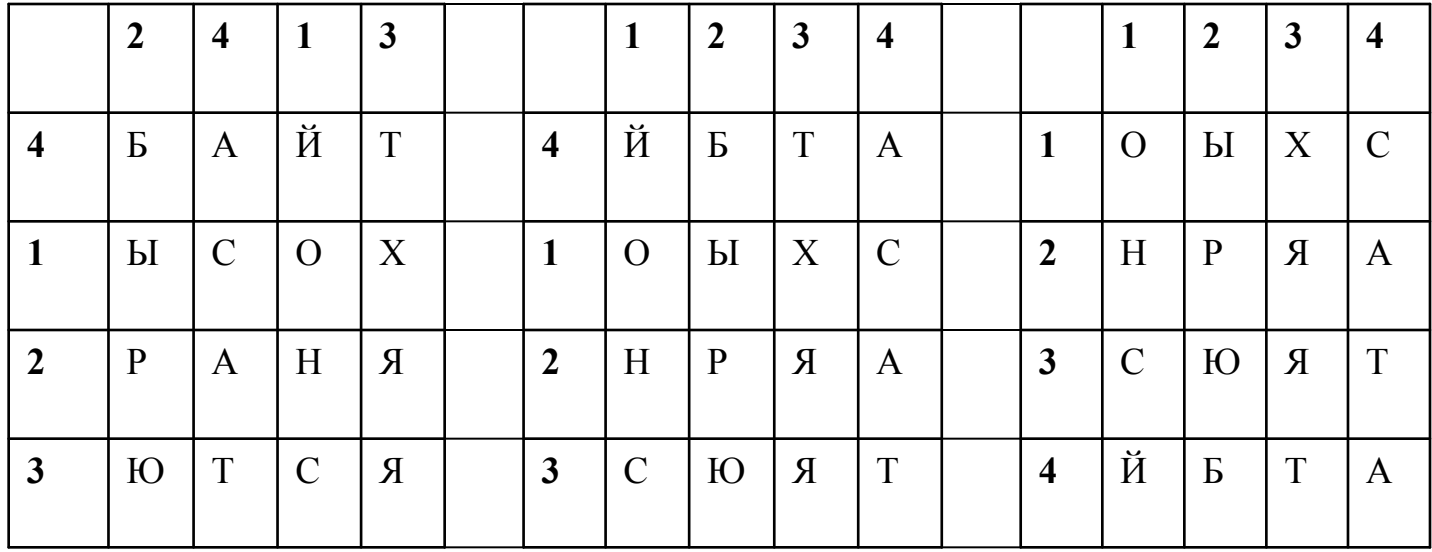

## Магические квадраты

Магический квадрат – квадратная  $\mathbf{r}$ таблица со вписанными в ее клетки последовательными натуральными числами (с 1), в которой сумма по всем строкам, столбцам и диагоналям одинакова.

# Алгоритм шифрования

- Текст вписывается в таблицу в соответствии с приведенной в ней нумерацией, затем текст выписывается по строкам.
- Надежность шифра:

квадратов  $3*3 - 1$ ,  $4*4 - 880$ ,  $5*5 - 250000$ .

**• Для расшифровки записать текст в таблицу по** строкам и по ключу получить открытый текст.

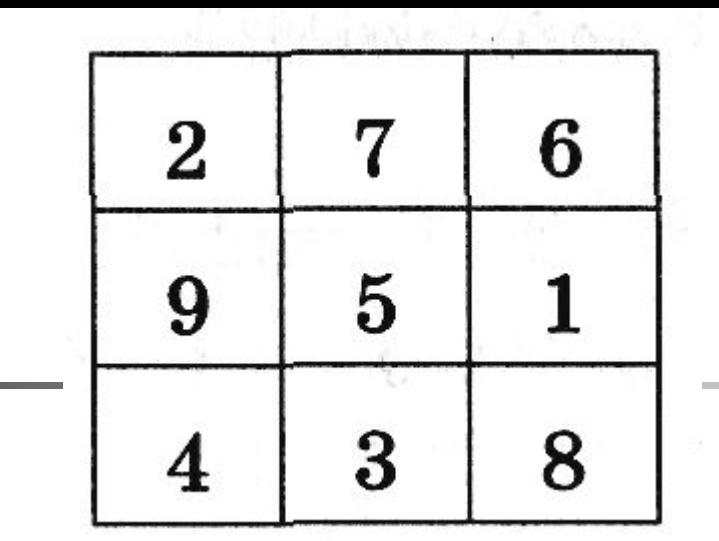

#### Ключ:

- Текст: БИТЫ СОХРАНЯЮТСЯ В ВИДЕ ФАЙЛОВ
- Шифртекст:

#### ИХОАСБЫТРЯВЯИСНТЮВЕОЛ\_ЙДАФВ

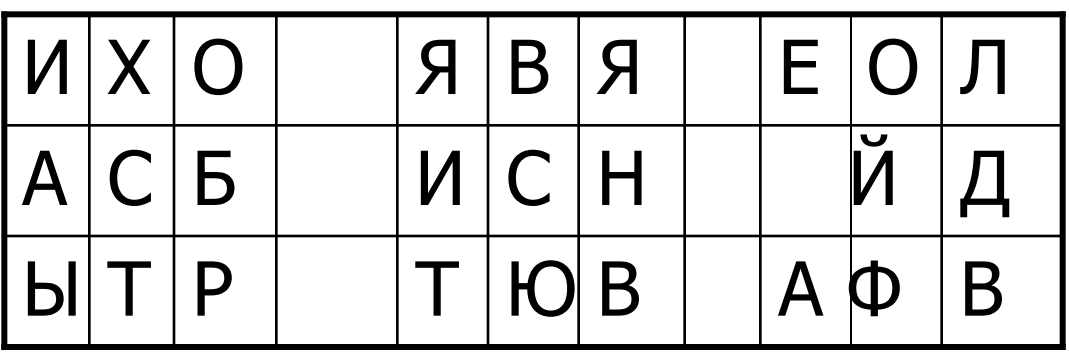

#### Программный код для алгоритма одиночной перестановки

```
program odin_perest; 
var nmin,i,r,j,k,p:integer; s,s1,s2:string; a:array[1..5,1..5] of char; 
begin 
writeln('vvedite stroku'); readln(s); 
writeln('vvedite kluch'); readln(s1); 
writeln('vvedite regim: 1-shifrovanie, 2-rasshifrovanie'); 
readln(r); s2 := ";if r=1 then begin i:=1;
   while i < = length(s) do if s[i] = ' 'then delete(s,i,1) else i: = i+1;
   if length(s) mod length(s1) \lt >0 then
          for i:=1 to length(s1)-length(s)mod length(s1) do s:=s+'x';
          i := 0;for k:=1 to length(s) div length(s1) do
                    for i:=1 to length(s1) do begin i:=i+1; a[k,i]:=s[i];end;for i:=1 to length(s1) do begin
                     nmin:=1;
                     for j := 2 to length(s1) do if ord(s1[j])<ord(s1[nmin]) then nmin:=j;
                      s1[nmin]:=chr(ord('z')+10);
                    for k:=1 to length(s) div length(s1) do
                          s2:=s2+a[k,nmin];end; and a state of the state of the state of the state of the state of the state of the state of the state of
                       end 
                else begin p:=0;
                       for i:=1 to length(s1) do
                             begin nmin:=1;
                             for j:=2 to length(s1) do 
                            if ord(s1[i]) < ord(s1[nmin]) then nmin:=j;
                            s1[nmin]:=chr(ord('z')+10);
                            for k:=1 to length(s) div length(s1) do begin p:=p+1;
                           a[k,nmin]:=s[p];end; the contract of the contract of the contract of the contract of the contract of the contract of the contract of the contract of the contract of the contract of the contract of the contract of the contract of the contr
                             end; 
                        for k:=1 to length(s1) do for i:=1 to length(s) div length(s1) do
                                  s2:=s2+a[k,j]; end; 
                writeln (s2);
           end.
```